《建设工程项目管理》第 25 次课"成本核算与分析"

1、签到;

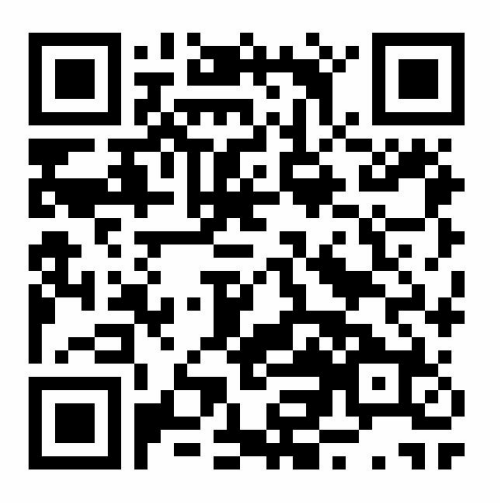

- 2、进入课堂教案,按照学习指导依次完成本次课学习内容;
- 3、扫码完成"成本核算测验",5道题;

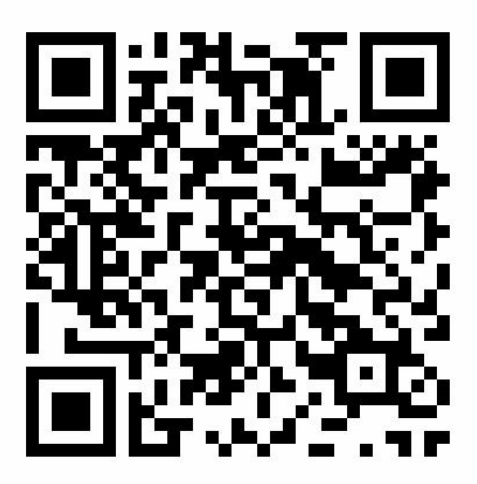

4、完成作业。